### CSE 413 Spring 1999

#### Java AWT Notes

4/28/99

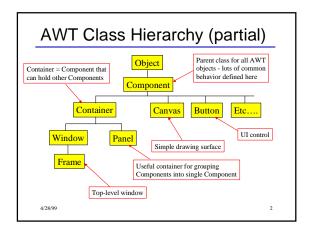

# One Java Application Structure

```
Import java.awt.*;
// free-standing application w/Window
public class App extends Frame {
   public void paint(Graphics g) {
      redraw screen when requested by window manager
   }

   other function declarations

// main program -- create window etc.
Public static void main(String args[]){
   App a = new App();
   set up App window a
   a.show();
   continue processing
}

42899
```

# Java Application Notes

- paint() is called by the window manager as needed, i.e., asynchronously.
- Component can request redrawing by calling repaint()
- Window manager doesn't call paint() directly it calls update(). The default implementation inherited from component is (roughly) public void update(Graphics g) {
   set window to background color paint(g);
- Override update() if desired (ex. less flicker)

### **Event Handling**

- User interface components generate events
- Objects (often other components) can register themselves to receive events of interest
- When an event happens, an appropriate method is called in all *listeners* (all interested objects)
- A listener object must implement the interface corresponding to the events, which means implementing an expected set of methods
- Need to import java.awt.event.\*; to do this

4/28/99 5

### Example: Track Mouse

```
Public class TrackMouse
extends Frame
implements MouseMotionListener {
    // instance variables
    int locX = 100; // last mouse
    int locY = 100; // location

    // constructor - register this
    // object to receive mouse move
    public TrackMouse() {
        addMouseMotionListener(this);
    }

100
```

# Example: Track Mouse (cont)

```
// MouseMotionListener methods
    public void MouseMoved( ) { }
    public void MouseDragged
                 (MouseEvent e){
       locX = e.getX();
       locY = e.getY();
       repaint();
    // repaint screen
    public void paint(Graphics g)
{g.drawString("Here!",locX,locY);}
```

### Example: Button

Most user-interface components need to be allocated, added to an appropriate container, and interested objects need to register to receive events.

```
Public class WatchButton
  extends Frame
  implements ActionListener {
    // instance variables
    Button belly; // the button
```

### Example: Button (cont)

```
// constructor - create button,
// add to this Frame
// and register as a listener
public WatchButton( ) {
 belly = new Button("press me");
 add(belly);
 belly.addActionListener(this);
}
```

### Example: Button (concl)

```
// react to button press
public ActionPerformed
        (ActionEvent e) {
  if (e.getSource() == belly) {
     respond to button press
```

- The test isn't strictly necessary if we know that belly is the only button that could generate the event.
- Many other UI components (text boxes, dials, ...) generate similar events. The **ActionEvent** contains details of the event (source, kind, data values, locations, ...).

#### Layout Managers

4/28/99

- · A Layout Manager is associated with every **Container**. The layout manager is responsible for positioning components in the container when the container is redrawn.
- · Basic layout manager classes
  - FlowLayout arranges components from left to right, top to bottom. Nothing Fancy

  - GridLayout regularly spaced rows and columns
    BorderLayout Components can be placed in the Center, North, South, East, or West. Useful trick: to place several controls in one of these places, create a Panel containing the controls, then place the Panel in one of the 5 BorderLayout locations.
  - GridBagLayout General constraint layout. Can create almost any effect, but can take some work to do it. If you're comfortable with complex HTML tables, you'll feel at home.

### Layout Manager Example

```
· In the constructor for a Container
  public SomeContainer( ) {
    button c = new Button("cold");
    button w = new Button("warm");
    setLayout(new BorderLayout( ));
    add(c, "North");
    add(w, "South");
  }
```

· Also need to add listeners for the buttons, etc.